## How to schedule a telemedicine appointment from the phone encounter screen

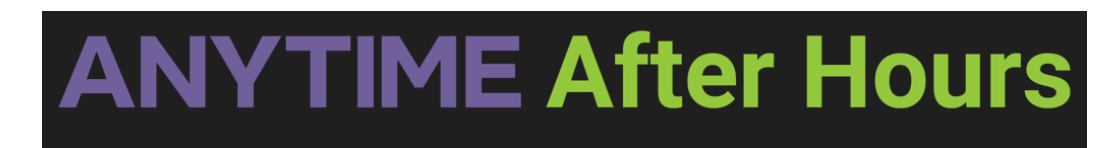

How to schedule a telemedicine appointment from the phone encounter screen

Your browser does not support HTML5 video.